# **TRATAMENTO DE IMAGENS COM PHOTOSHOP**

Maycon Sadala

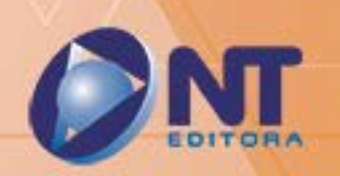

# TRATAMENTO DE IMAGENS<br>COM PHOTOSHOP

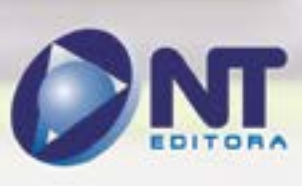

#### **Autor**

#### Maycon Sadala

Graduado em Desenho Industrial pela Universidade de Brasília. Desenvolve há mais de 15 anos cursos e conteúdos para Educação a Distância, atua como designer gráfico, ilustrador e animador, já tendo participado de diversos festivais de animação, como o Anima Mundi e o Baixada Animada.

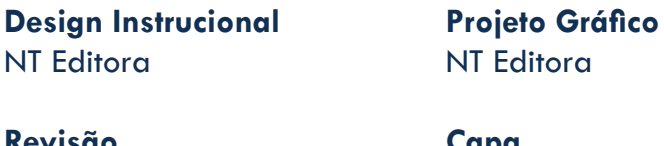

**Revisão** NT Editora

**Capa** NT Editora

**Editoração Eletrônica** NT Editora **Ilustração** NT Editora

#### **NT Editora, uma empresa do Grupo NT**

SCS Quadra 2 – Bl. C – 4º andar – Ed. Cedro II CEP 70.302-914 – Brasília – DF Fone: (61) 3421-9200 sac@grupont.com.br www.nteditora.com.br e www.grupont.com.br

Sadala, Maycon.

Tratamento de imagens com Photoshop / Maycon Sadala – 1. ed. – Brasília: NT Editora, 2014.

134 p. il. ; 21,0 X 29,7 cm.

ISBN 978-85-8416-158-4

- 1. Photoshop. 2. Edição.
- I. Título

### Copyright © 2014 por NT Editora.

Nenhuma parte desta publicação poderá ser reproduzida por qualquer modo ou meio, seja eletrônico, fotográfico, mecânico ou outros, sem autorização prévia e escrita da NT Editora.

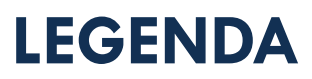

# **ÍCONES**

Prezado(a) aluno(a),

Ao longo dos seus estudos, você encontrará alguns ícones na coluna lateral do material didático. A presença desses ícones o(a) ajudará a compreender melhor o conteúdo abordado e também como fazer os exercícios propostos. Conheça os ícones logo abaixo:

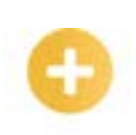

## **Saiba Mais**

Esse ícone apontará para informações complementares sobre o assunto que você está estudando. Serão curiosidades, temas afins ou exemplos do cotidiano que o ajudarão a fixar o conteúdo estudado.

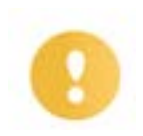

# **Importante**

O conteúdo indicado com esse ícone tem bastante importância para seus estudos. Leia com atenção e, tendo dúvida, pergunte ao seu tutor.

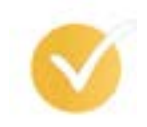

# **Dicas**

Esse ícone apresenta dicas de estudo.

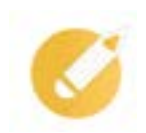

# **Exercícios**

Toda vez que você vir o ícone de exercícios, responda às questões propostas.

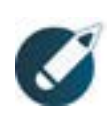

# **Exercícios**

Ao final das lições, você deverá responder aos exercícios no seu livro.

# **Bons estudos!**

# Sumário

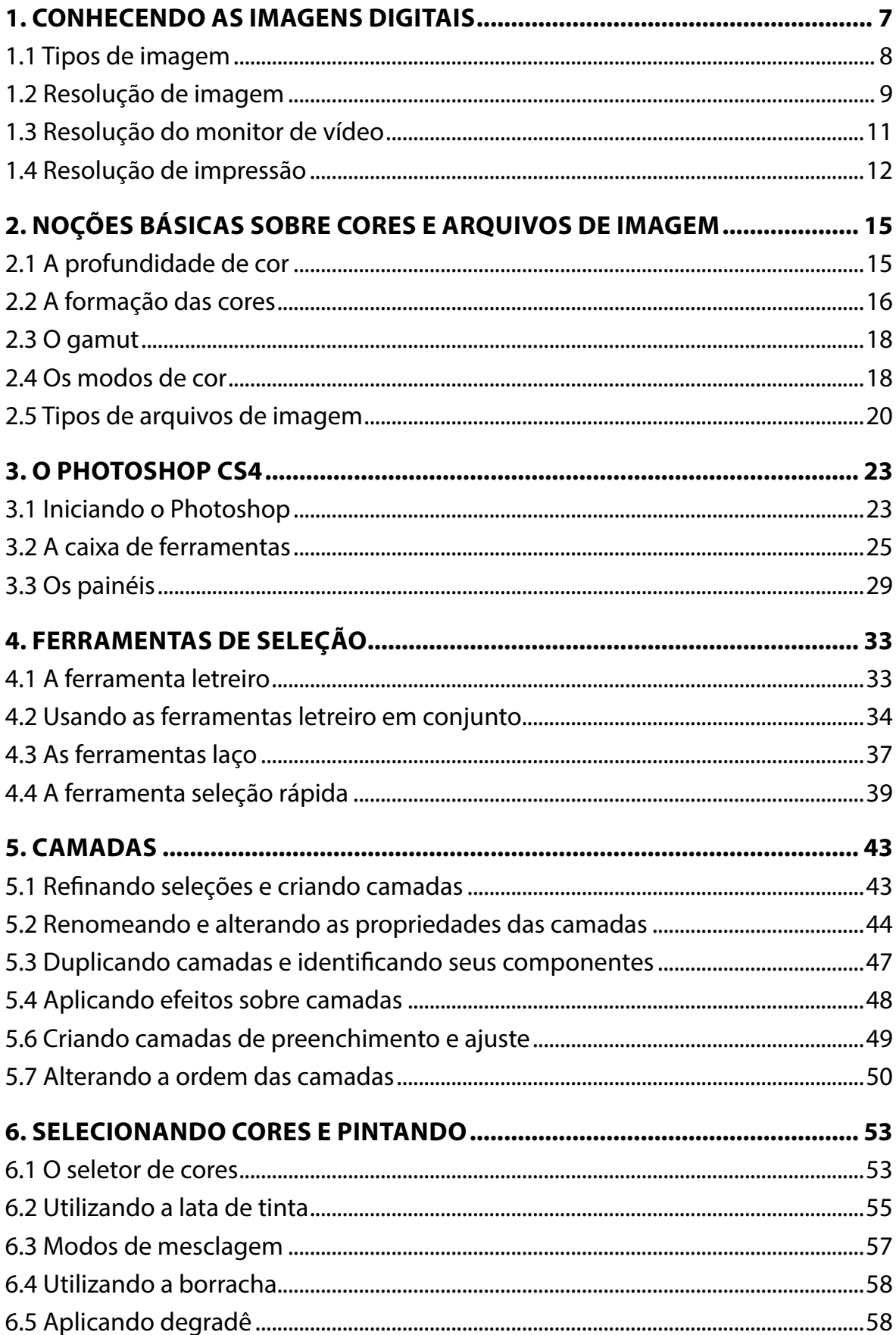

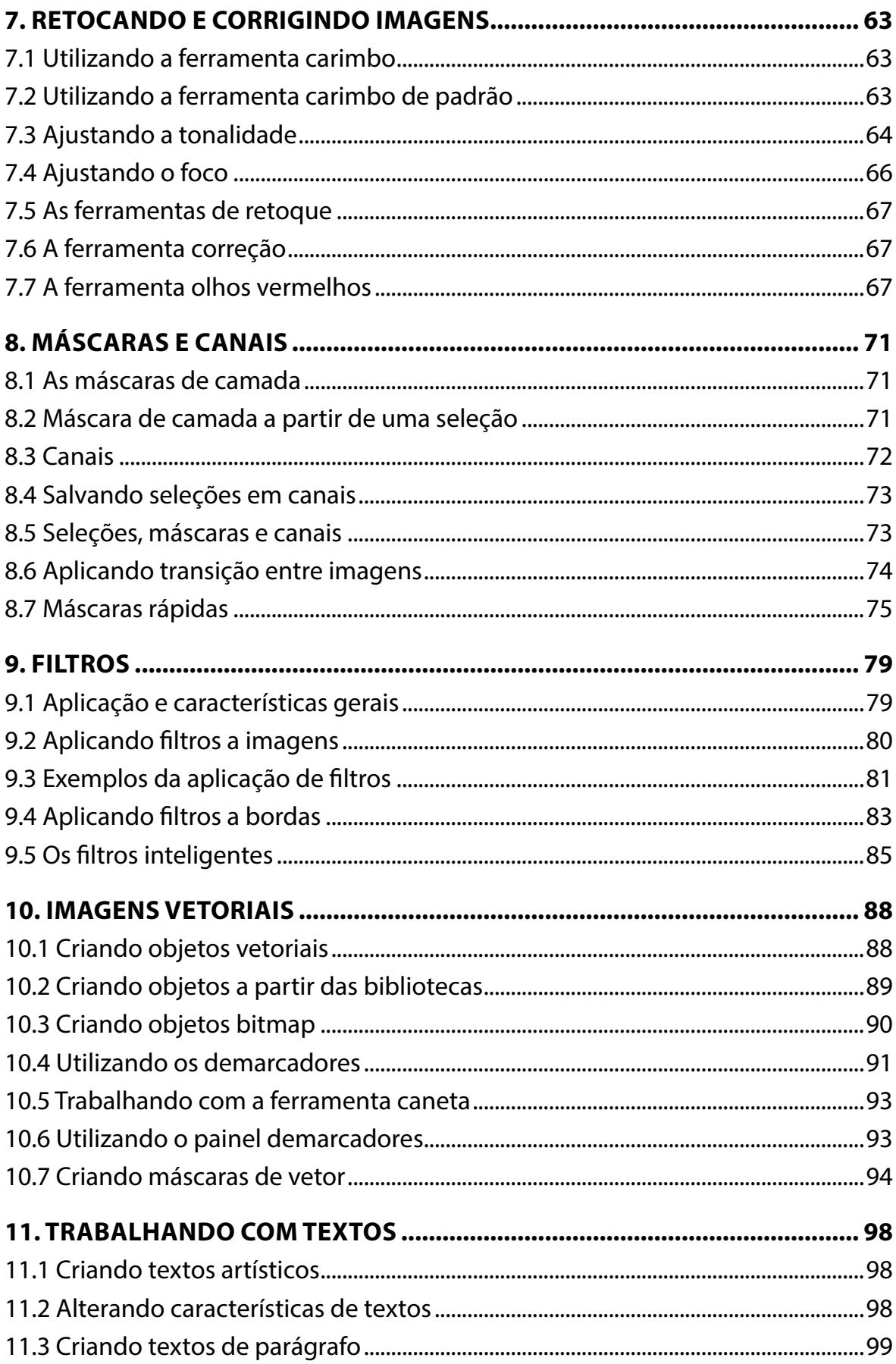

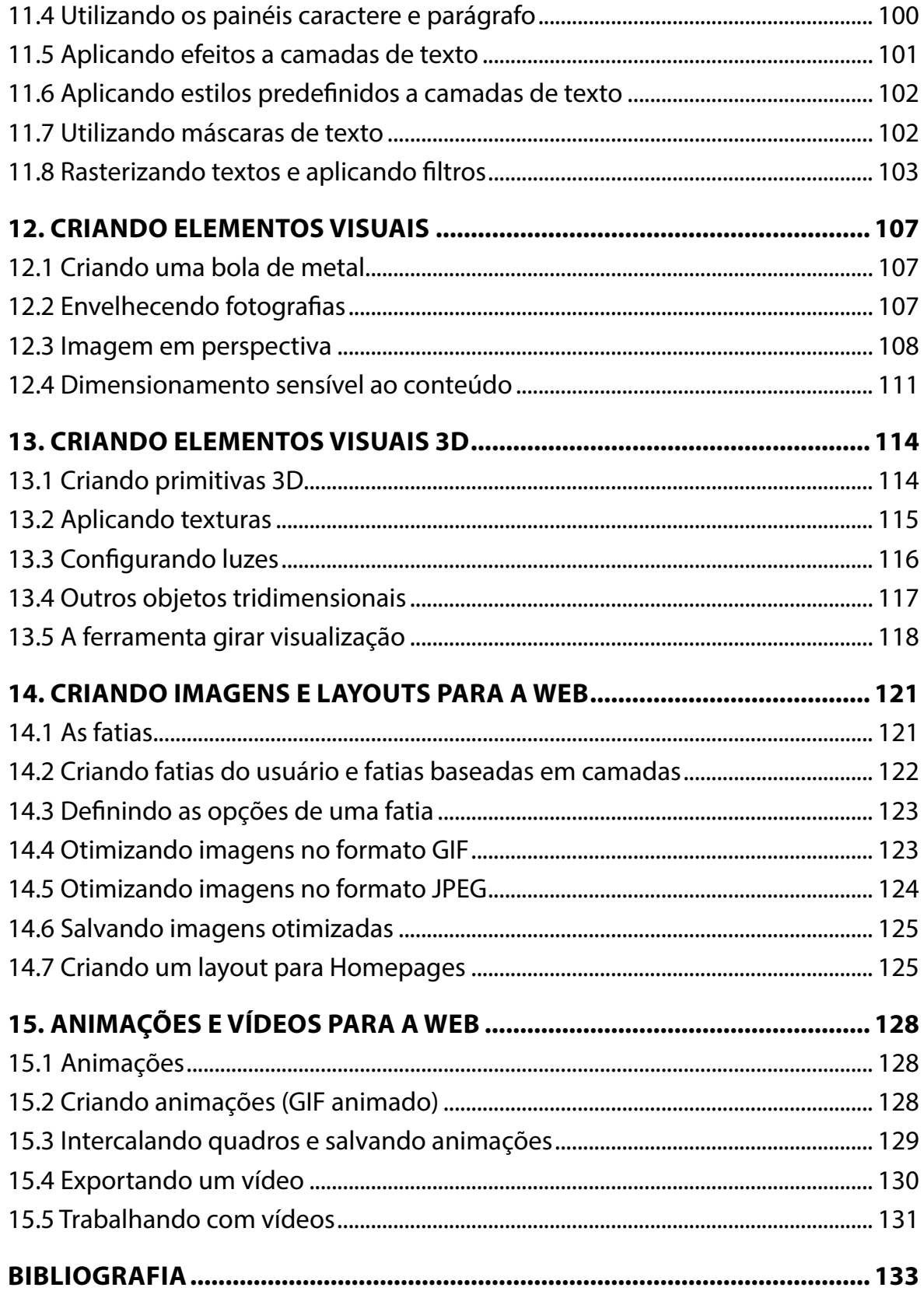

# **1. CONHECENDO AS IMAGENS DIGITAIS**

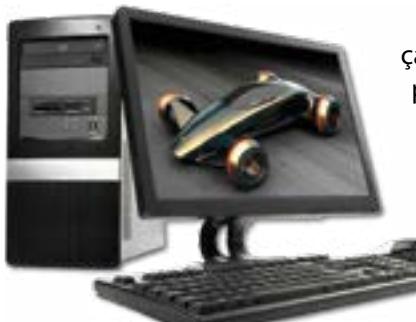

Atualmente não são poucas as pessoas e empresas que lançam mão de recursos mais sofisticados para a divulgação de seus produtos ou serviços. É exatamente aí que surge a imagem digital com posição de destaque, sugerindo-nos novas aplicações para o uso dos computadores.

Quando falamos em **imagem**, falamos de qualquer tipo de foto, desenho ou logomarca. As **imagens digitais**<sup>1</sup> estão presentes nas mais diferentes aplicações da informática. Estas podem ser encontradas nos ícones dos programas, nos fundos de janelas, em papéis de parede e na produção de materiais impressos, como *folders* e cartazes, dentre outros.

Hoje a internet é o maior e mais completo meio de divulgação audiovisual e utiliza largamente as imagens como um de seus recursos gráficos. No entanto, para que as imagens possam ser convenientemente utilizadas, elas precisam ser editadas e tratadas por profissionais qualificados por meio de programas destinados a esse fim. Podemos dizer que tratar uma imagem é adaptá-la à sua necessidade produzindo gráficos de alta qualidade e excelente visualização.

As ferramentas do Photoshop CS4 são um poderoso aplicativo desenvolvido pela *Adobe Systems Incorporated* para edição e tratamento de imagens profissionais. Para tornar o aprendizado mais eficiente, iremos aprender alguns conceitos básicos sobre edição de imagens antes de conhecermos as ferramentas do Photoshop.

Os iniciantes no manuseio de imagens no computador surpreendem-se quando a imagem observada na tela apresenta-se muito diferente da mesma imagem impressa.

Isso ocorre em função de alguns fatores. São eles:

• O tipo da imagem;

• A diferença entre as resoluções da imagem, do monitor de vídeo e da impressora;

• A profundidade de cor da imagem;

• A diferença entre os métodos de formação de cores da impressora e do monitor de vídeo.

A profundidade de cor e os métodos de formação de cores serão vistos mais adiante.

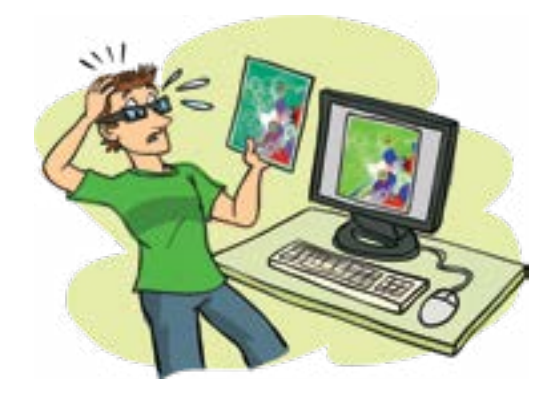

# **1.1 Tipos de imagem**

Basicamente há dois tipos de imagens, ou seja, duas maneiras de o computador interpretar as imagens, a **vetorial** e o **bitmap**.

#### **Imagem vetorial**

Na imagem vetorial, o computador representa os elementos gráficos que compõem a imagem por meio de vetores matemáticos. Esses gráficos conservam a definição quando são movidos, quando suas dimensões são alteradas ou quando sofrem modificações em sua cor. Isso ocorre porque as imagens são matematicamente recriadas a cada ação. São ideais para a criação de logotipos.

O logotipo é uma imagem vetorial. Quando se altera a dimensão de uma foto, a qualidade da imagem é afetada, mas o logotipo permanece com as mesmas características. Veja, abaixo, uma imagem não ampliada e outra ampliada.

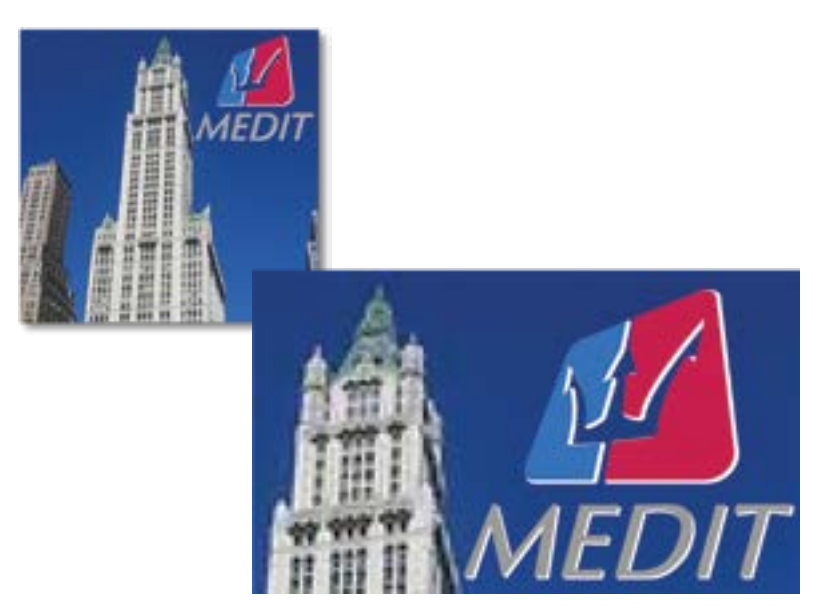

#### **Bitmap ou rastreio**

As imagens *bitmap* (mapa de bits) são representadas por uma grade de **pixels.** Um pixel possui uma única cor e uma única posição. As diferentes cores assumidas pelos diferentes pixels de uma imagem permitem que tenhamos imagens ricas e complexas. Uma fotografia é um bom exemplo de imagem *bitmap*.

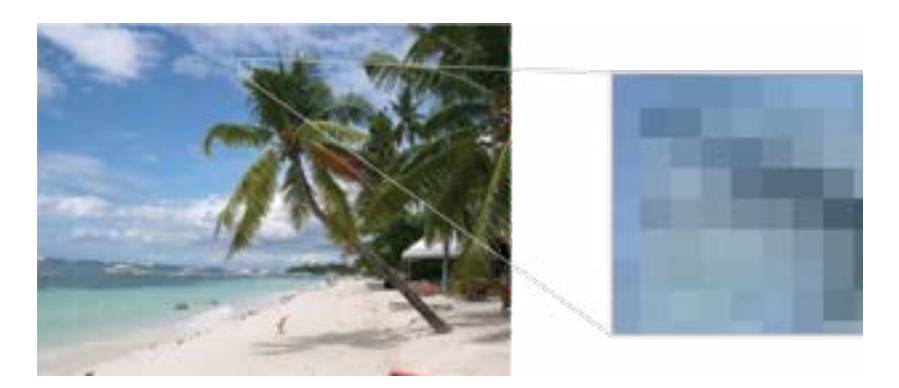

Observe a imagem em destaque. Cada um destes minúsculos quadrados é um pixel. Podemos ver com facilidade os diferentes pixels que compõem apenas esta pequena parte da imagem. A desvantagem das imagens bitmap é que elas possuem um número de pixels fixo. Isso significa que, ao alterar seu tamanho, a quantidade de pixels **não** se altera. Com isso, a imagem perde a definição e, em alguns casos, perde também a nitidez. Quando se altera a dimensão da foto, sua qualidade e nitidez são afetadas. Veja:

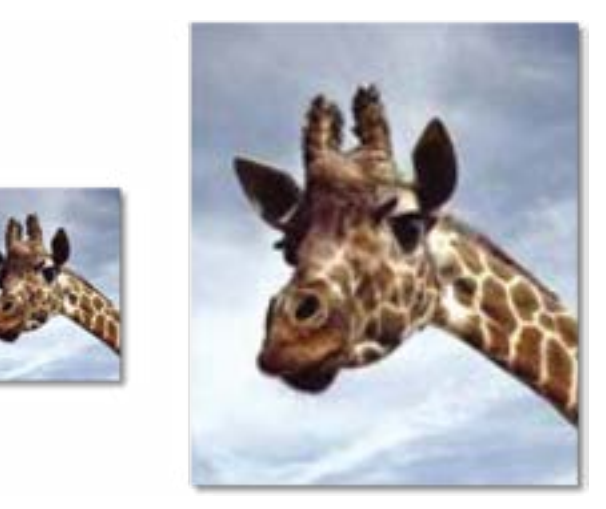

Os pixels da imagem ficaram maiores e podem ser vistos sem a necessidade de ampliação da figura. A este efeito desagradável, dá-se o nome de *pixelização*.

# **1.2 Resolução de imagem**

Para a edição de imagens, é imprescindível o conhecimento de alguns conceitos relativos à **resolução** da imagem, do monitor de vídeo e da impressora.

Já vimos que uma imagem *bitmap* é formada por diversos pixels. A resolução de uma imagem é a relação direta entre o número de pixels por unidade de comprimento, geralmente expressa em **pixels por polegada** ou **ppi** (*pixels per inch*). Eis aqui uma importante unidade de medida que será muito usada de agora em diante. Quanto maior for o número de pixels por polegada (ppi) de uma imagem, maior será sua **resolução** e, consequentemente, melhores serão sua qualidade e nitidez. Para a edição de imagens cujo objetivo é apenas sua exibição na tela do computador como, por exemplo, nas imagens utilizadas nos sites da internet, utiliza-se geralmente a resolução de **72 ppi**.

Já para a edição de imagens cujo objetivo é a utilização em cartazes, *folders*, capas de livros ou outros materiais a serem impressos, não é aconselhável usar resolução inferior a **300 ppi**.

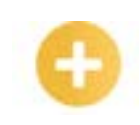

*Pixelização: Efeito visual não agradável ocorrido quando os pixels da borda de um objeto podem ser facilmente observados.*

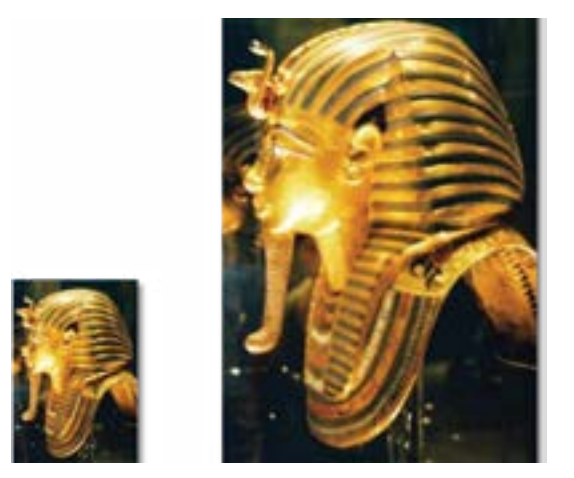

As imagens apresentadas possuem a mesma dimensão. Ambas possuem 2 polegadas de altura e 1 polegada de largura e são muito parecidas. No entanto, a **imagem A** possui resolução de **72 ppi**  e a **imagem B** possui resolução de **300 ppi**. Calcula-se a quantidade de pixels da seguinte maneira:

#### **Imagem menor (A):**

- Largura da imagem A: 1 polegada x 72 pixels por polegada = 72 pixels
- Altura da imagem A: 2 polegadas x 72 pixels por polegada = 144 pixels
- Número de pixels da imagem A: 72 x 144 = 10.368 pixels

#### **Imagem maior (B):**

- Largura da imagem B: 1 polegada x 300 pixels por polegada = 300 pixels
- $\cdot$  Altura da imagem B: 2 polegadas x 300 pixels por polegada = 600 pixels
- Número de pixels da imagem B:  $300 \times 600 = 180.000$  pixels

Podemos observar que o número de pixels da **imagem B** é, aproximadamente, 18 vezes maior que o número de pixels da **imagem A**.

Isso explica por que a **imagem A** se apresenta bem menor que a **imagem B** na tela do monitor, apesar de ambas possuírem as mesmas dimensões em polegadas.

Por conterem mais pixels, as imagens de **alta resolução** possuem mais cores, reproduzem mais detalhes e possuem transições mais sutis entre uma cor e outra. São esses detalhes que aumentam a nitidez e a qualidade de uma imagem *bitmap*. Aumentando a visualização de uma parte das duas imagens, podemos observar que, de fato, a imagem de 300 ppi expressa melhor os detalhes. Veja como a transição entre a cor dos pixels próximos é mais sutil na imagem de 300 ppi.

<span id="page-11-0"></span>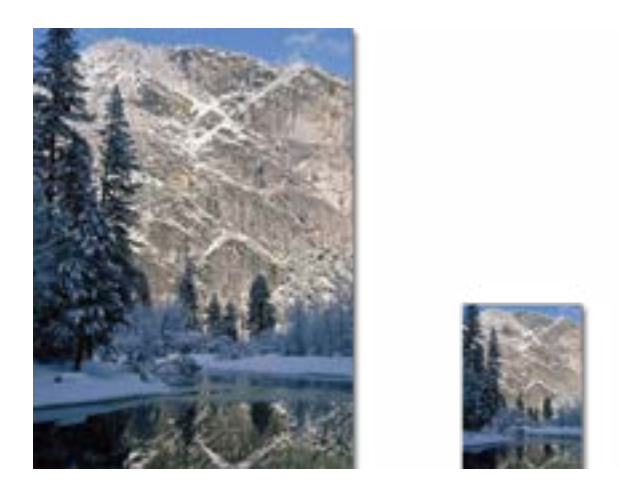

Agora que entendemos o que é resolução de imagem, podemos associar a resolução da imagem ao tamanho do arquivo. Quanto maior a resolução da imagem, maior será o tamanho de seu arquivo. É simples compreender isso, pois quanto maior o número de pixels de uma imagem, mais espaço ela ocupa nas unidades de armazenamento.

# **1.3 Resolução do monitor de vídeo**

A resolução do monitor de vídeo é definida pelo número de pontos que o monitor é capaz de exibir por unidade de comprimento. Esta medida geralmente é expressa em **pontos por polegada**  (*dots per inch*) ou **dpi**. Os monitores mais modernos, como os de LCD, suportam grandes resoluções de vídeo facilmente, variando de 800 X 600 a 1680 X 1050 pixels ou mais.

Dependendo da resolução que estiver ajustada no monitor, uma mesma imagem será exibida em tamanhos diferentes.

Em uma resolução de vídeo de 800 X 600, por exemplo, uma imagem de 400 pixels X 300 pixels será exibida ocupando ¼ da tela. Com o monitor ajustado em uma resolução maior, a mesma imagem ficará muito menor na tela.

Independentemente da resolução de impressão da imagem, a sua visualização no monitor será sempre a mesma, diferente da imagem impressa. Ou seja, se a imagem tem a resolução de tela de 400 X 300 e resolução de impressão de 72 dpi, a veremos na tela exatamente do mesmo tamanho que outra imagem de 400 X 300, mas com resolução de impressão de 300 dpi.

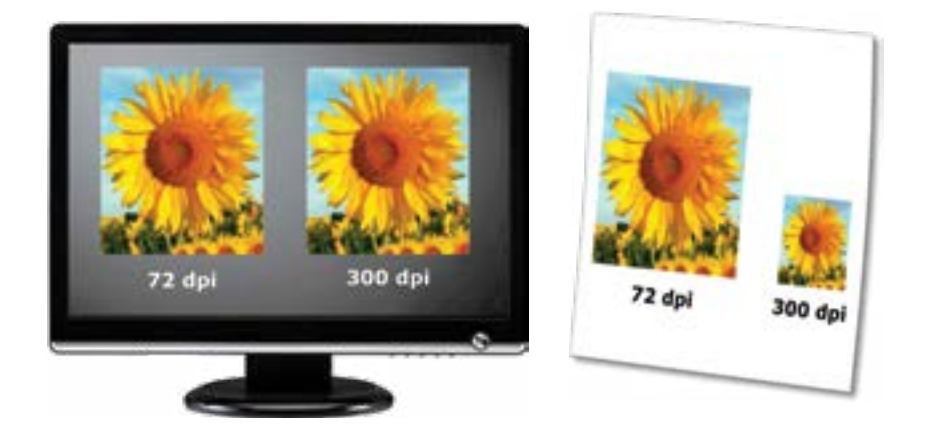

<span id="page-12-0"></span>Essas mesmas imagens, se forem impressas, serão vistas em tamanhos diferentes, pois uma tem resolução de impressão maior que a outra. Qualquer imagem que for usada exclusivamente para visualização no monitor, como as usadas na construção de um site, não precisam ter resolução de impressão superior a 72 dpi. Isso reduz consideravelmente o tamanho dos arquivos. A resolução de vídeo é normalmente de 72 dpi.

# **1.4 Resolução de impressão**

A resolução de impressão consiste no número de pontos que uma impressora é capaz de imprimir por unidade de comprimento. Esta resolução também é medida em **pontos por polegadas**, o já conhecido **dpi**. A resolução das impressoras pode variar de 300 a 1440 dpi e pode, inclusive, chegar a valores mais altos. Na edição de imagens cujo objetivo é a impressão, a resolução do dispositivo de saída é um dos principais fatores a serem levados em consideração na definição da resolução da imagem. A utilização de resoluções muito altas em figuras, cujo dispositivo de saída é incapaz de reproduzir, apenas aumenta inutilmente o tamanho do arquivo e o tempo de impressão.

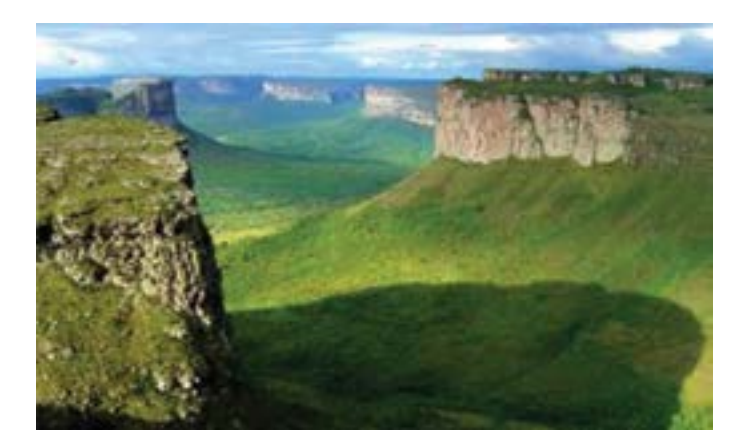

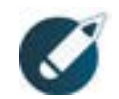

Parabéns, você finalizou esta lição! Agora responda às questões ao lado.

# **Exercícios**

**Questão 01** – Entre os tipos de imagem utilizados no computador, há um que é matematicamente recriado quando suas dimensões são alteradas, o que mantém sua qualidade e nitidez. Do que estamos falando?

- a) Bitmap.
- b) Rastreio.
- c) Vetor.
- d) Index.

**Questão 02** – Em relação ao tipo de imagem usada na edição de fotografias digitalizadas, é correto afirmar que:

a) são usados bitmaps por garantirem maior riqueza de detalhes em uma imagem complexa;

- b) são usados vetores por garantirem bom redimensionamento sem perda de qualidade;
- c) são usados vetores por garantirem menor tamanho da imagem e boa qualidade de pixels;
- d) são usados bitmaps por garantirem baixa qualidade, mas com bom redimensionamento.

**Questão 03** – Com relação à resolução da imagem, é correto afirmar que:

a) quanto maior for o número de pixels por polegada (ppi) de uma imagem do tipo vetor, maiores serão sua resolução, qualidade e nitidez;

b) para exibição de imagens nos sites da internet, geralmente é utilizada a resolução de 72 ppi;

c) "Linha por Polegada" é uma das unidades de medida utilizadas para medir a resolução de uma imagem;

d) por conterem pixels de tamanho menor, as imagens de alta resolução ocupam menos espaço nas unidades de armazenamento.

**Questão 04** – Duas imagens de 800 X 600 pixels são abertas no photoshop. Elas são iguais nas dimensões de altura e largura, mas diferentes nas suas resoluções de impressão. Uma possui 96 ppi e a outra 200 ppi. Como elas serão visualizadas na tela?

- a) Tamanhos diferentes.
- b) Tamanhos iguais.
- c) A imagem de 96 ppi maior.
- d) A imagem de 200 ppi maior.

**Questão 05** – Em relação à resolução e tamanho de tela do monitor de vídeo, é correto afirmar que:

a) o tamanho de tela de um monitor de vídeo mais recente pode ir de 72 x 72 a 1024 x 768;

b) as dimensões de uma imagem também podem ser medidas em pixels por milímetro;

c) a visualização de uma imagem num monitor ajustado em 800 X 600 pixels não varia de tamanho se a resolução de vídeo for alterada para 1024 X 768;

d) para imagens que serão usadas na internet, recomenda-se usar a resolução de 72 dpi.

**Questão 06** – Em relação à resolução de impressão, julgue as afirmativas abaixo:

I. é medida em pontos por polegada;

II. a resolução máxima oferecida por uma impressora é 1440 dpi;

III. é correto utilizar sempre imagens com resolução acima de 300 ppi, pois elas garantem boa qualidade em qualquer dispositivo de impressão.

Marque a opção que apresenta as afirmações corretas.

- a) Somente as afirmações I e II.
- b) Somente a afirmação I.
- c) Somente a afirmação III.
- d) Todas as afirmações.

**Questão 07** – As imagens bitmap possuem algumas características que as distinguem de outros tipos de imagem. Sobre as imagens bitmap, é correto afirmar que:

a) são representadas por vetores redimensionáveis;

b) são representadas por uma grade de pixels;

c) permitem redimensionamento sem perda de qualidade;

d) permitem redimensionamento com alteração do número de pixels.

**Questão 08** – Com relação à resolução da imagem bitmap, é correto afirmar que:

a) imagens com resoluções diferentes terão o mesmo número de pixels;

b) quanto maior for o número de pixels por polegada de uma imagem, maior será o tamanho de cada pixel;

c) pixelização ocorre quando os pixels de uma imagem tornam-se muito pequenos, prejudicando a sua visualização;

d) esta resolução pode ser medida pela quantidade de pixels que cabem em uma unidade de comprimento, geralmente a polegada.

**Questão 09** – Uma empresa decide criar um logotipo para inserir em seus materiais de divulgação. Qual o melhor tipo de imagem para a criação e edição deste logotipo?

- a) Rasteio.
- b) Bitmap.
- c) Vetor.
- d) Pixel.

**Questão 10** – Uma pessoa compra uma câmera digital para tirar fotografias, transferi-las para o computador e posteriormente imprimi-las. Em relação ao processo de tratamento e impressão destas fotografias, é correto afirmar que:

a) terão boa qualidade de impressão, pois as fotografias são vetores;

b) a qualidade de impressão dependerá apenas da resolução da fotografia;

c) a impressora deve possuir resolução compatível com a resolução das fotografias digitalizadas e vice-versa;

d) por serem bitmaps, as fotografias digitalizadas podem ser impressas com boa qualidade em qualquer impressora.